Update Carrier [Settings](http://files.inmanuals.com/document.php?q=Update Carrier Settings Iphone 4s) Iphone 4s >[>>>CLICK](http://files.inmanuals.com/document.php?q=Update Carrier Settings Iphone 4s) HERE<<<

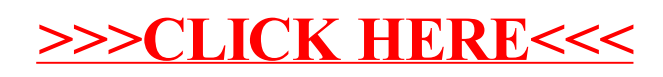